# facebook / fresco

Android image library

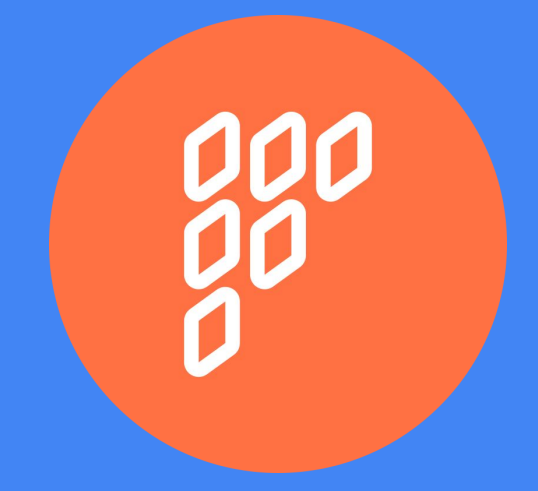

## Co je to fresco?

- Pomocná knihovna pro zobrazování obrázků v Android aplikací
- Efektivní práce s pamětí
- Malá náročnost na CPU
- Podpora od Androidu 2.3
- JPEG Streaming rychlé načítání náhledů
- Animace podpora GIFů a WebPs
- Použito v React Native, Facebook, Messenger, Wikipedia a další..
- Malá část v C++, většina Java

# Další výhody

- Placeholders
- Automatické škálování obrazu
- Zobrazení načítání
- RAM a disk cache
- API pro vlastní filtry (nebo jiné knihovny např. wasabeef/fresco-processors)

## Informace o vývoji

- $\bullet$   $\bullet$  Watch  $\bullet$  796  $\bigstar$  Star 8,486  $Y$  Fork 2,456
- 6 hlavních vývojářu (5 z facebooku)
- Založeno v březnu 2015

# Vývojový proces

- 1. Pull request ověřen fb zaměstnancem na githubu
- 2. Pull request poslán do interního repozitáře fb. Rozsáhlé automatické testy.
- 3. Mergnuto do master branch a vyexportováno zpět na github

#### Současné API

Nutnost pokaždé ověřit nenulovost url. Jinak vyjímka.

```
String url = "https://www.gstatic.com/webp/gallery/2.sm.webp";
if(url != null){
    mStaticWebpView.setImageURI(Uri.parse(url));
}
```
## Moje úprava

Nová metoda SimpleDraweeView.setImageURI(String), ve které je kontrola nenulovosti.

String url = "https://www.gstatic.com/webp/gallery/2.sm.webp"; mStaticWebpView.setImageURI(url);

# Moje úprava

```
/**
```

```
 * Displays an image given by the uri string.
```

```
 *
```

```
 * @param uriString uri string of the image
```

```
 * @param callerContext caller context
```

```
*/
```
}

**public void** setImageURI(@Nullable String uriString, @Nullable Object callerContext) { Uri uri = (uriString != **null**) ? Uri.parse(uriString) : **null**; setImageURI(uri, callerContext);

#### Děkuji za pozornost

https://github.com/facebook/fresco